## **Augmedics**

## **Label Location**

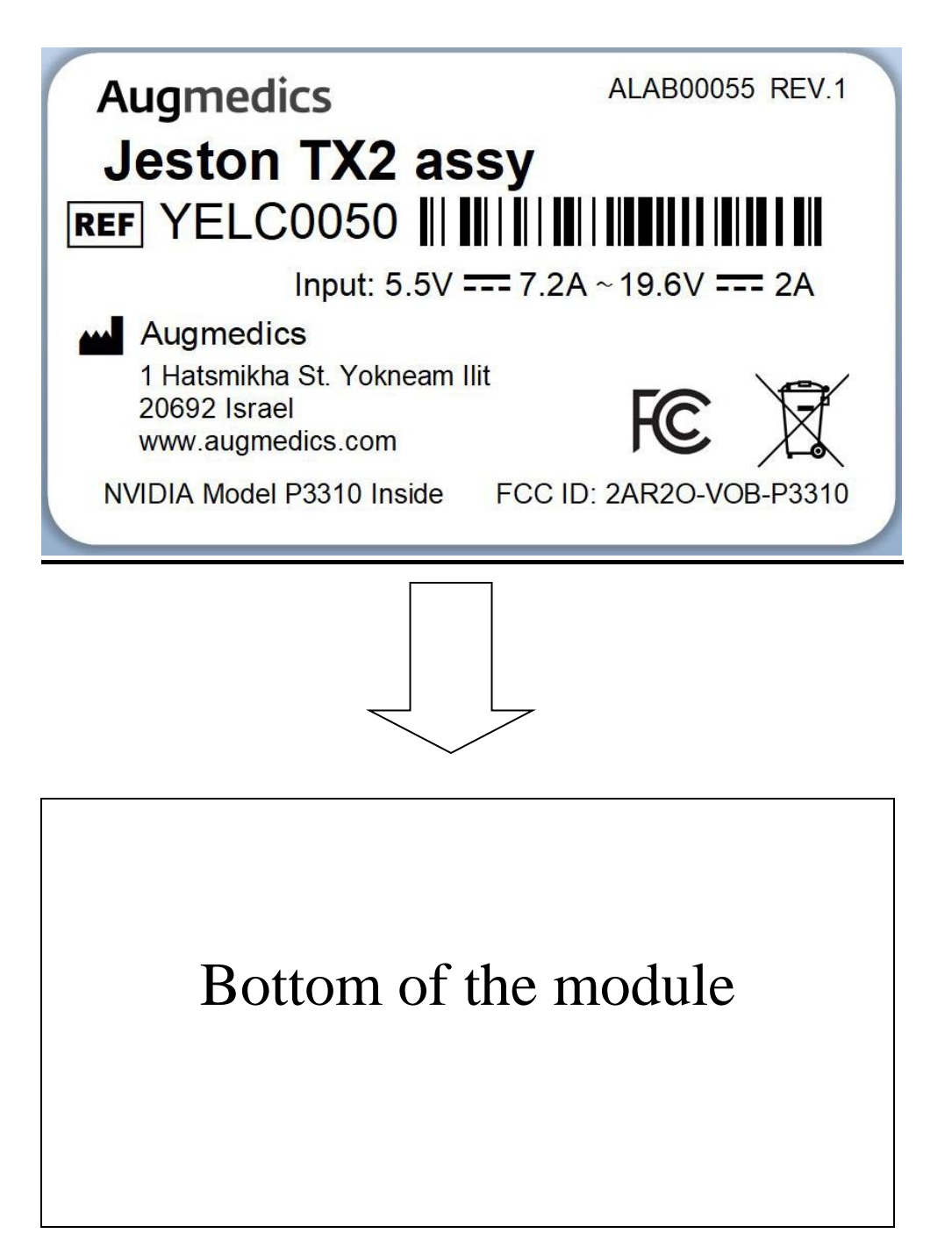